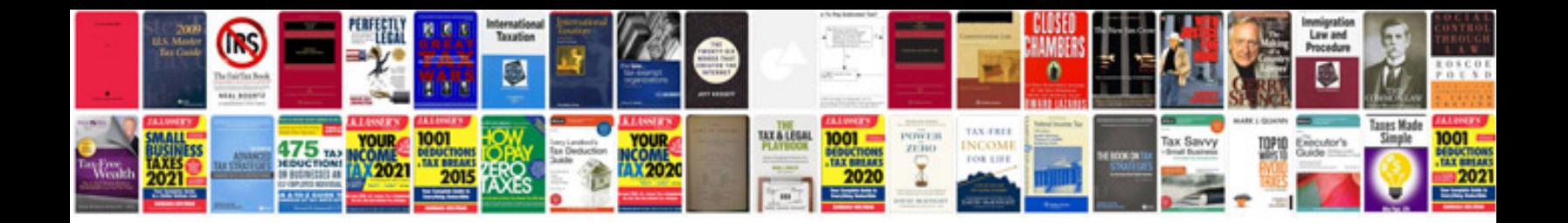

**Discrete mathematics solutions manual**

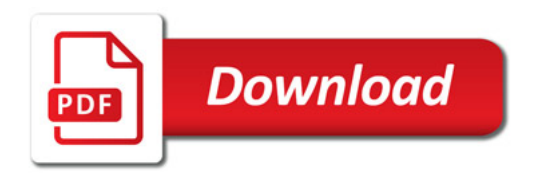

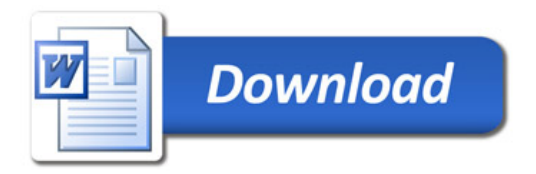